ФИО: Максимов Алексей Бор**мринИСТЕРСТВО НАУКИ И ВЫСШЕГО ОБРАЗОВАНИЯ** РОССИЙСКОЙ ФЕДЕРАЦИИ уникальный программный ключ:<br>94649041336035944042ED471bHQe государственное автономное образовательное учреждение высшего образования «МОСКОВСКИЙ ПОЛИТЕХНИЧЕСКИЙ УНИВЕРСИТЕТ» Документ подписан простой электронной подписью Информация о владельце: Должность: директор департамента по образо Дата подписания: 02.11.2023 11:48:05 8db180d1a3f02ac9e60521a5672742735c18b1d6

Факультет информационных технологий

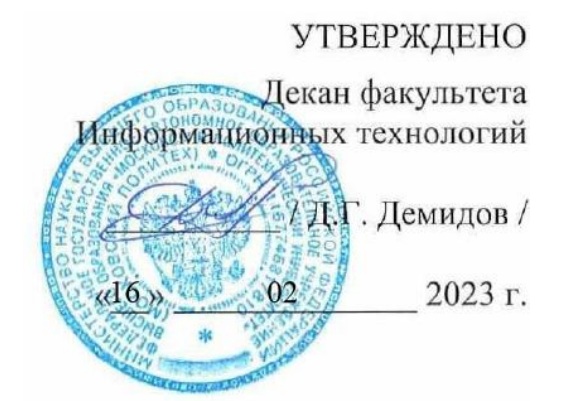

# **РАБОЧАЯ ПРОГРАММА ДИСЦИПЛИНЫ**

# **«Шаблоны проектирования»**

Направление подготовки/специальность **09.03.02 Информационные системы и технологии**

Профиль/специализация **«Автоматизированные системы обработки информации и управления»**

> Квалификация **Бакалавр**

Формы обучения **Очная, заочная**

Москва, 2023 г.

# **Разработчик(и):**

ст. преподаватель кафедры

ст. преподаватель кафедры<br>«Информатика и информационные технологии» / bbuf / П.С. Новиков /

**Согласовано:** Заведующий кафедрой

«Информатика и информационные технологии», к.т.н.  $\mathbb{R}$ . Булатников /

# **Содержание**

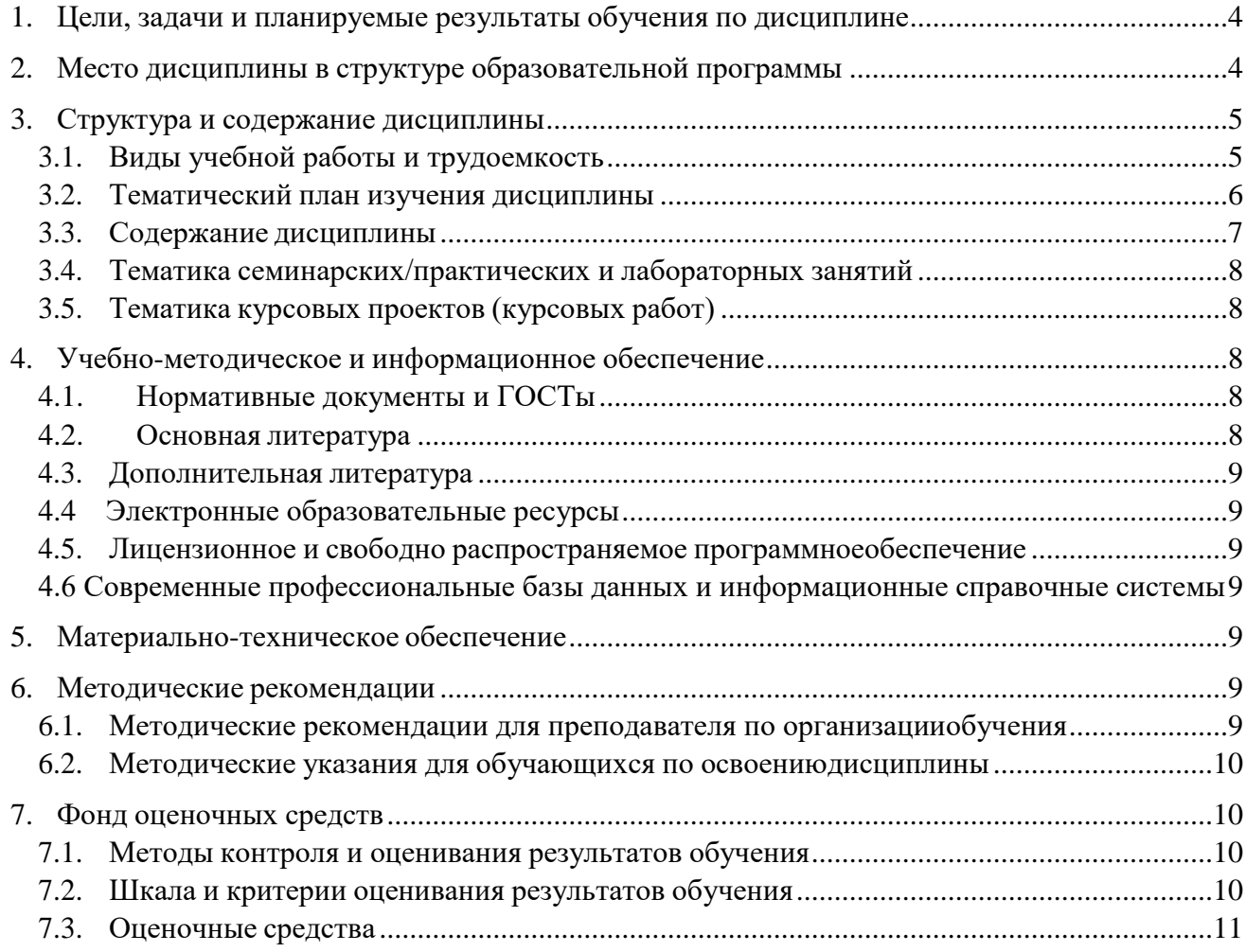

#### <span id="page-3-0"></span>**1. Цели, задачи и планируемые результаты обучения по дисциплине**

**Целью** освоения дисциплины «**Шаблоны проектирования**» является формирование понимания идеологии и ключевых аспектов объектно-ориентированного программирования (ООП) на языке С# с применением паттернов проектирования, достаточного для практического использования в процессе дальнейшего обучения и в профессиональной сфере.

К основным **задачам** освоения дисциплины следует отнести:

- изучение паттернов проектирования для создания адаптивной и расширяемой объектной структуры программы
- получение знаний и практических навыков в области проектирования и разработки объектно-ориентированных программ с использованием паттернов проектирования.

Обучение по дисциплине «Шаблоны проектирования» направлено на формирование у обучающихся следующих компетенций:

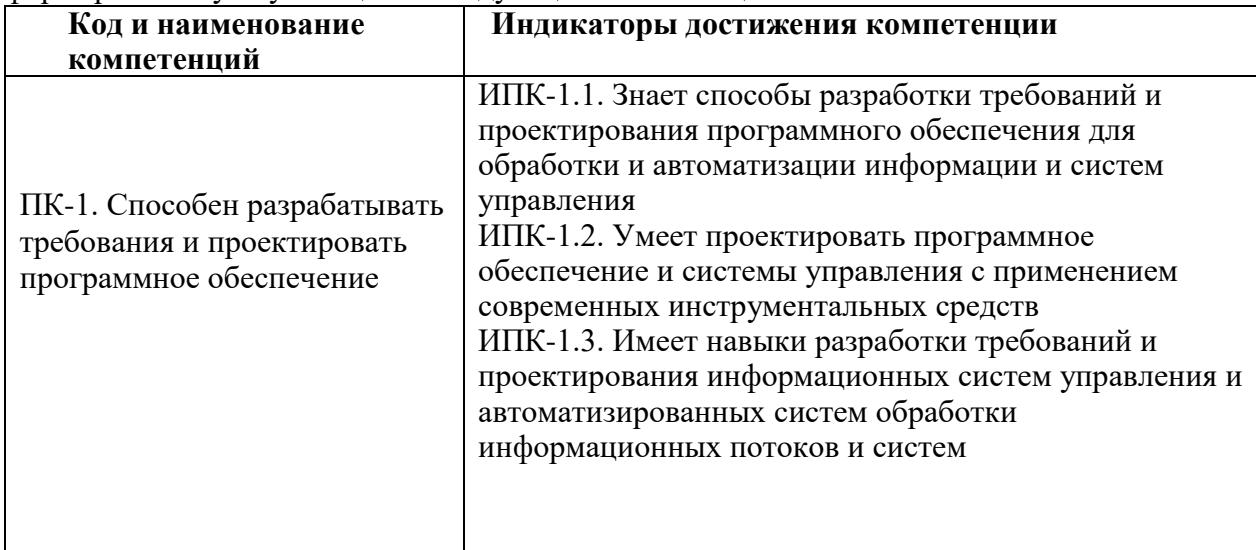

# <span id="page-3-1"></span>**2. Место дисциплины в структуре образовательной программы**

Дисциплина относится к модулю «Специальное программирование» части, формируемой участниками образовательных отношений Блока 1. Дисциплины (модули) учебного плана программы бакалавриата.

Основные положения дисциплины должны быть использованы в дальнейшем при изучении следующих дисциплин:

- Функциональное программирование;
- Производственная практика (преддипломная);
- Выполнение и защита выпускной квалификационной работы.

# <span id="page-4-0"></span>**3. Структура и содержание дисциплины**

Общая трудоемкость дисциплины составляет 3 зачетные единицы (108 часа).

# <span id="page-4-1"></span>**3.1. Виды учебной работы и трудоемкость**

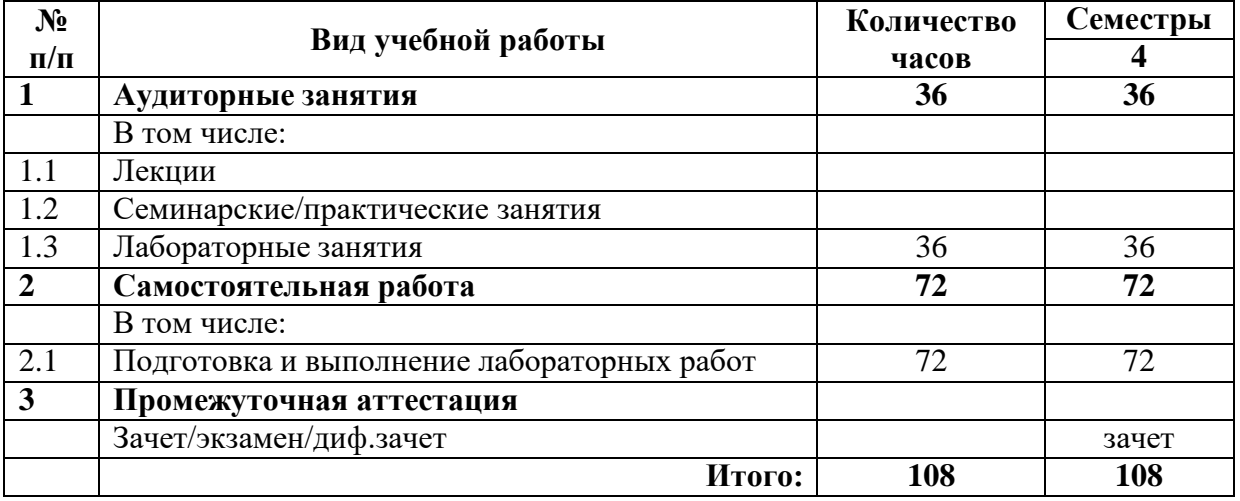

3.1.1. Очная форма обучения

# 3.1.2. Заочная форма обучения

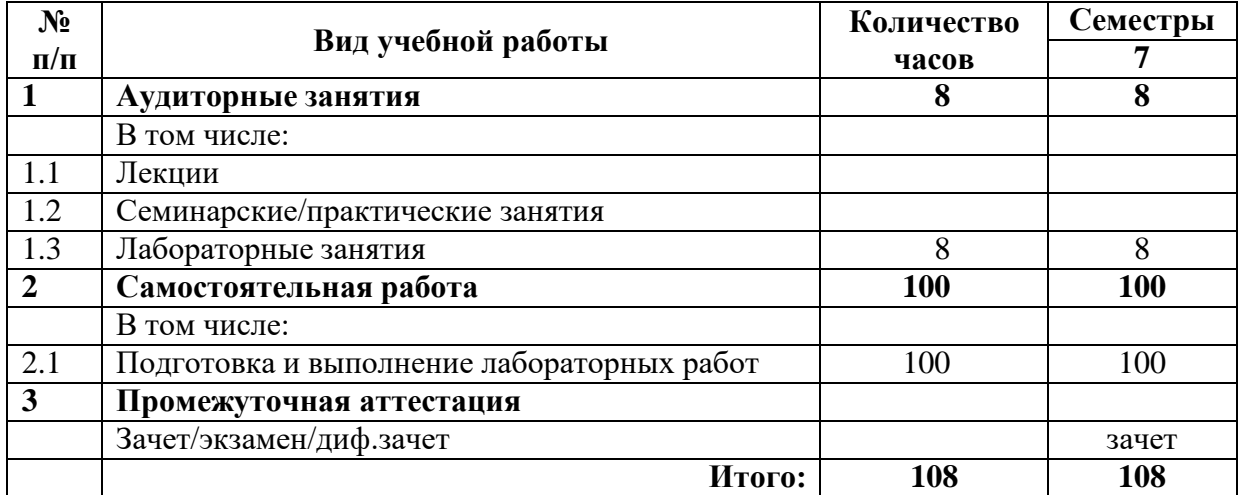

# **3.2. Тематический план изучения дисциплины**

<span id="page-5-0"></span>3.2.1. Очная форма обучения

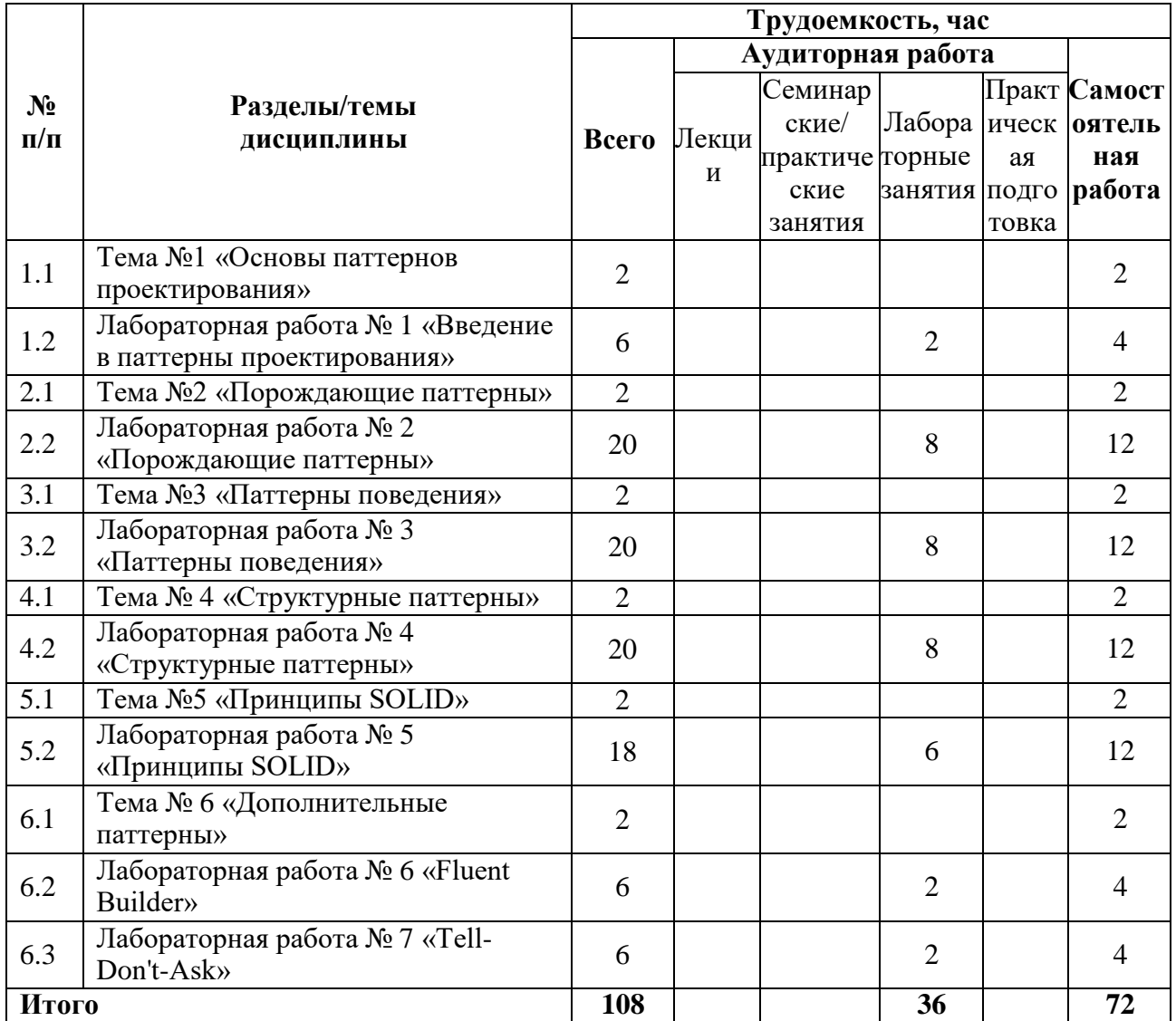

# 3.2.2. Заочная форма обучения

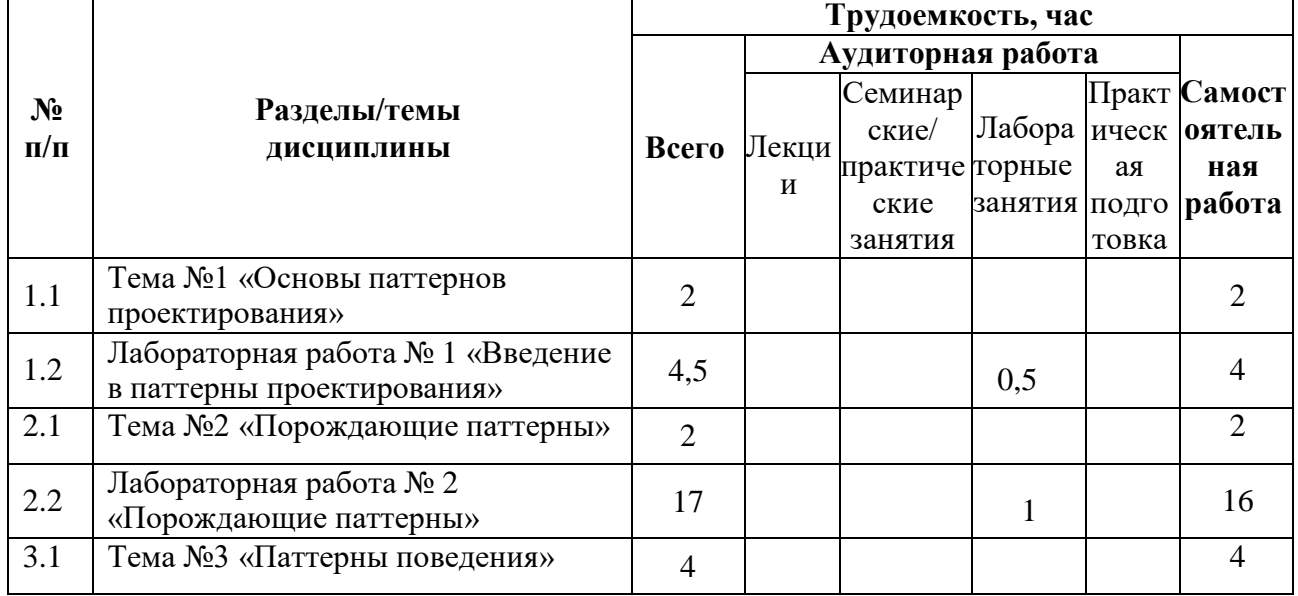

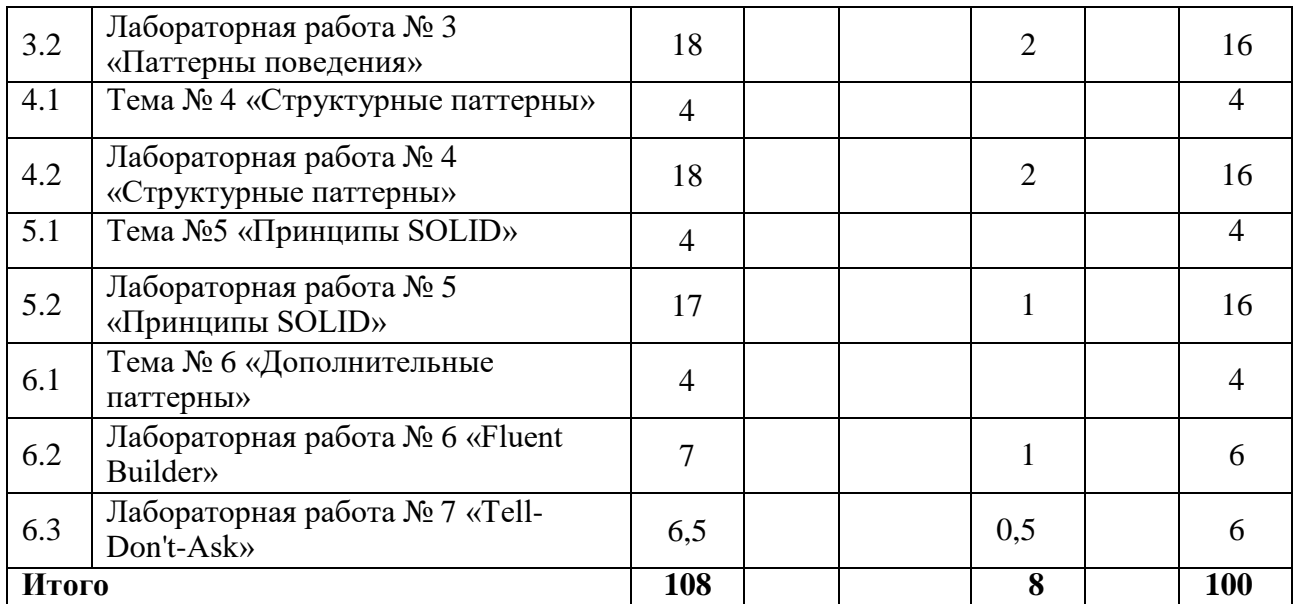

# <span id="page-6-0"></span>**3.3. Содержание дисциплины**

# **Тема 1. Основы паттернов проектирования**

- Введение в паттерны проектирования
- Отношения между классами и объектами
- Интерфейсы или абстрактные классы

# **Тема 2. Порождающие паттерны**

- Фабричный метод (Factory Method)
- Абстрактная фабрика (Abstract Factory)
- Одиночка (Singleton)
- Прототип (Prototype)
- Строитель (Builder)

# **Тема 3. Паттерны поведения**

- Стратегия (Strategy)
- Наблюдатель (Observer)
- Команда (Command)
- Шаблонный метод (Template Method)
- Итератор (Iterator)
- Состояние (State)
- Цепочка Обязанностей (Chain of responsibility)
- Интерпретатор (Interpreter)
- Посредник (Mediator)
- Хранитель (Memento)
- Посетитель (Visitor)

# **Тема 4. Структурные паттерны**

- Декоратор (Decorator)
- Адаптер (Adapter)
- Фасад (Facade)
- Компоновщик (Composite)
- Заместитель (Прокси)
- Мост (Bridge)
- Приспособленец (Flyweight)

# **Тема 5. Принципы SOLID**

Принцип единственной обязанности

- Принцип открытости/закрытости
- Принцип подстановки Лисков
- Принцип разделения интерфейсов
- Принцип инверсии зависимостей

#### **Тема 6. Дополнительные паттерны**

- Fluent Builder
- Принцип Tell-Don't-Ask

# <span id="page-7-0"></span>**3.4. Тематика семинарских/практических и лабораторных занятий**

3.4.1. Семинарские/практические занятия

Семинарские и практические занятия не предусмотрены.

#### 3.4.2. Лабораторные занятия

# **Лабораторная работа № 1 «Введение в паттерны проектирования»**

В данной работе рассмотрено, что представляют собой паттерны проектирования, существующие способы построения программного кода, общие проблемы применения паттернов проектирования.

#### **Лабораторная работа № 2 «Порождающие паттерны»**

В данной работе рассмотрено, как современными средствами абстрагировать процесс инсталляции классов и объектов.

#### **Лабораторная работа № 3 «Паттерны поведения»**

В данной работе рассмотрено, как современными средствами организовывать процесс организации крупных структур и сложных объектов.

#### **Лабораторная работа № 4 «Структурные паттерны»**

В данной работе рассмотрено, как современными средствами организовывать процесс организации крупных структур и сложных объектов.

#### **Лабораторная работа № 5 «Принципы SOLID»**

В данной работе рассмотрены наборы практик проектирования приложений, позволяющие строить архитектуру гибких и адаптивных программ.

#### **Лабораторная работа № 6 «Fluent Builder»**

В данной работе рассмотрено, как упростить процесс создания сложных проектов на основе методов-цепочек.

#### **Лабораторная работа № 7 «Tell-Don't-Ask»**

<span id="page-7-1"></span>В данной работе рассмотрено, как современны средствами объединять данные и их поведение.

# **3.5. Тематика курсовых проектов (курсовых работ)**

Курсовой проект не предусмотрен.

# <span id="page-7-2"></span>**4. Учебно-методическое и информационное обеспечение**

# **4.1. Нормативные документы и ГОСТы**

# 1. <https://fgos.ru/fgos/fgos-01-03-02-prikladnaya-matematika-i-informatika-9/2> .

<span id="page-7-4"></span><span id="page-7-3"></span>"Положения об организации образовательного процесса в Московском Политехническом университете"

# **4.2. Основная литература**

1. [Документация](https://learn.microsoft.com/ru-ru/dotnet/csharp/) по С#<br>2. Конкурентность

2. Конкурентность и параллелизм на платформе .NET. Паттерны эффективного проектирования [Текст] : [16+] / Рикардо Террелл ; [перевела с английского языка Е. Сандицкая]. - Санкт-Петербург [и др.] : Питер, 2019. - 623 с. : ил.; 23 см. - (Для профессионалов).; ISBN 978-5-4461-1072-8

3. Приемы объектно-ориентированного проектирования. Паттерны проектирования [Текст] / Эрих Гамма [и др.] ; [пер. с англ. Слинкин А. А.]. - Москва : ДМК Пресс, 2000. - 366 с. : ил., табл. - (Серия "Для программистов").; ISBN 5-93700-023-4

4. Адаптивный код [Текст]: гибкое кодирование с помощью паттернов проекти рования и принципов SOLID : [перевод с английского] / Гэри Маклин Холл. - 2-е изд. - Москва ; Санкт-Петербург : Диалектика, 2019. - 446 с. : ил.; 24 см. - (Лучшие практики).; ISBN 978-5-9909445-9-6

#### **4.3. Дополнительная литература**

<span id="page-8-0"></span>1. Дэвис, К. Шаблоны проектирования для облачной среды / К. Дэвис ; перевод Д. А. Беликов. — Москва : ДМК Пресс, 2020. — 388 c. — ISBN 978-5-97060-807-4. — Текст : электронный // Цифровой образовательный ресурс IPR SMART : [сайт]. — URL: https://www.iprbookshop.ru/126269.html (дата обращения: 30.11.2022)

Адаптивный код на С#. Проектирование классов и интерфейсов, шаблоны и принципы SOLID [Текст] / Гэри Маклин Холл ; [пер. с англ. и ред. И. В. Берштейна]. - Москва [и др.] : Вильямс, 2016. - 432 с. : ил., табл.; 24 см.; ISBN 978-5-8459-1991-5 : 200 экз.

#### <span id="page-8-1"></span>**4.4Электронные образовательные ресурсы**

ЭОР разрабатывается.

# <span id="page-8-2"></span>**4.5. Лицензионное и свободно распространяемое программное обеспечение**

- 1. Visual Studio
- 2. Visual Studio Code
- 3. Модульная платформа .NET

# <span id="page-8-3"></span>**4.6 Современные профессиональные базы данных и информационные справочные системы**

- 1.<https://urait.ru/>
- 2.<https://www.iprbookshop.ru/>
- 3. [https://e.lanbook.com](https://e.lanbook.com/)

# <span id="page-8-4"></span>**5. Материально-техническое обеспечение**

Компьютерные классы со следующей оснащенностью: столы, стулья, аудиторная доска, использование переносного мультимедийного комплекса (переносной проектор, персональный ноутбук). Персональные компьютеры, мониторы, мышки, клавиатуры. Рабочее место преподавателя: стол, стул.

<span id="page-8-5"></span>Программное обеспечение: Microsoft Windows или Linux на основе deb-пакетов (Debian, Ubuntu, Astra и т.д.), сервер с системой контроля версий GIT (GitLab)

# <span id="page-8-6"></span>**6. Методические рекомендации**

#### **6.1. Методические рекомендации для преподавателя по организации обучения**

Методика преподавания дисциплины «Шаблоны проектирования» предусматривает

использование онлайн-курса в системе дистанционного обучения Университета, групповых и индивидуальных консультаций обучающихся, аудиторных занятий в сочетании с внеаудиторной работой с целью формирования и развития профессиональных навыков обучающихся.

Лабораторные работы по дисциплине «Шаблоны проектирования» осуществляются в форме самостоятельной проработки теоретического материала обучающимися; выполнения практического задания; защиты преподавателю лабораторной работы (знание теоретического материала и выполнение практического задания по теме лабораторной работы).

# <span id="page-9-0"></span>**6.2. Методические указания для обучающихся по освоению дисциплины**

Изучение дисциплины осуществляется в соответствии с учебным планом.

На занятиях осуществляется закрепление полученных, в том числе и в процессе самостоятельной работы, знаний. Особое внимание обращается на умение применять полученные знания на практике, в том числе при решении реальных задач, отличающихся от проработанных.

В процессе самостоятельной работы студенты закрепляют и углубляют знания, полученные во время аудиторных занятий, самостоятельно знакомятся с теоретическим материалом, выполняют лабораторные работы, готовятся к текущему контролю и промежуточной аттестации.

Выполнение и сдача лабораторных работ проводится с применением системы контроля версий GIT.

Текущий контроль осуществляется на аудиторных занятиях в виде защиты лабораторных работ. Критериями оценки результатов являются:

уровень освоения теоретического материала;

 уровень владения практическими навыками (в виде вопросов по процессу выполнения лабораторных работ);

 умения обучающегося использовать теоретические знания при выполнении практических задач (в виде дополнительных заданий);

сформированность компетенций;

оформление материала в соответствии с требованиями.

Промежуточный контроль осуществляется на зачете в форме тестирования в системе дистанционного обучения Университета, включающего вопросы на знание практической части языка C#, применения паттернов проектирования и принципов SOLID.

# <span id="page-9-1"></span>**7. Фонд оценочных средств**

#### **7.1. Методы контроля и оценивания результатов обучения**

<span id="page-9-2"></span>В процессе обучения используются следующие оценочные формы самостоятельной работы студентов, оценочные средства текущего контроля успеваемости и промежуточных аттестаций: **лабораторные работы**, **зачёт**.

# **7.2. Шкала и критерии оценивания результатов обучения**

<span id="page-9-3"></span>К промежуточной аттестации допускаются только студенты, выполнившие все виды учебной работы, предусмотренные рабочей программой по дисциплине «Шаблоны проектирования».

7.2.1. Критерии оценки ответа на зачёте

**«Зачтено»:**

Выполнены все виды учебной работы, предусмотренные учебным планом. Обучающийся демонстрирует прочные теоретические знания, практические навыки, владеет терминами, делает аргументированные выводы и обобщения, приводит примеры, оперирует приобретенными знаниями, умениями, навыками, применяет их в ситуациях повышенной сложности. При этом могут быть допущены незначительные ошибки, неточности, затруднения при аналитических операциях, переносе знаний и умений на новые, нестандартные ситуации, которые обучающийся может исправить при коррекции преподавателем.

#### **«Не зачтено»:**

Не выполнен один или более видов учебной работы, предусмотренных учебным планом. Обучающийся демонстрирует незнание теоретических основ предмета, отсутствие практических навыков, не умеет делать аргументированные выводы и приводить примеры, не владеет терминами, проявляет отсутствие логичности и последовательности изложения, делает ошибки, которые не может исправить даже при коррекции преподавателем, отказывается отвечать на дополнительные вопросы, допускает значительные ошибки, испытывает значительные затруднения при оперировании знаниями и умениями при их переносе на новые ситуации.

7.2.2. Критерии оценки работы обучающегося на лабораторных занятиях:

«5» (отлично): выполнены все практические задания, предусмотренные лабораторными работами, обучающийся четко и без ошибок ответил на все контрольные вопросы, проявил творческий подход при выполнении заданий, смог выполнить дополнительные задания.

«4» (хорошо): выполнены все практические задания, предусмотренные лабораторными работами, обучающийся с корректирующими замечаниями преподавателя ответил на все контрольные вопросы, проявил творческий подход при выполнении заданий, смог частично выполнить дополнительные задания.

«3» (удовлетворительно): выполнены все практические задания, предусмотренные лабораторными работами, с замечаниями преподавателя; обучающийся ответил на все контрольные вопросы с замечаниями, дополнительные задания выполнены с замечаниями.

«2» (неудовлетворительно): обучающийся не выполнил или выполнил неправильно практические задания, предусмотренные лабораторными работами, обучающийся ответил на контрольные вопросы с ошибками или не ответил на контрольные вопросы, дополнительные задания выполнены неверно или не выполнены.

#### <span id="page-10-0"></span>**7.3. Оценочные средства**

7.3.1. Текущий контроль

Текущий контроль осуществляется на аудиторных занятиях в виде защиты лабораторных работ. Лабораторная работа – средство контроля усвоения учебного материала темы, раздела или разделов дисциплины, организованное как учебное занятие в виде демонстрации полученных навыков при решении поставленных практических задач.

Примеры вопросов к защите лабораторных работ.

Лабораторная работа № 1 «Введение в паттерны проектирования» Вопросы к защите лабораторной работы:

Примеры вопросов:

- 1. Что такое паттерны проектирования?
- 2. Каковы различные категории шаблонов проектирования?
- 3. Объясните преимущества паттернов проектирования?

Лабораторная работа № 2 «Порождающие паттерны» Вопросы к защите лабораторной работы:

Примеры вопросов:

1. Опишите шаблон «Строитель». Укажите его область применения.

- 2. Опишите шаблон «Фабрика». Чем шаблон Фабрика отличается от шаблона «Абстрактная фабрика»
- 3. Опишите шаблон «Одиночка». Почему данный шаблон считается антипаттерном?

Лабораторная работа № 3 «Паттерны поведения»

Вопросы к защите лабораторной работы:

Примеры вопросов:

- 1. Опишите шаблон «Команда». Укажите его область применения.
- 2. Опишите шаблон «Хранитель». Укажите отличие этого шаблона от других поведенческих паттернов.
- 3. Как реализуется шаблон «Посредник». Каковы особенности его применения

Лабораторная работа № 4 «Структурные паттерны»

Вопросы к защите лабораторной работы:

Примеры вопросов:

- 1. Опишите шаблон «Декоратор». Укажите его область применения.
- 2. Опишите шаблон «Фасад». Укажите отличие этого шаблона от других поведенческих паттернов.
- 3. Как реализуется шаблон «Мост». Каковы особенности его применения

Лабораторная работа № 5 «Принципы SOLID»

Вопросы к защите лабораторной работы:

Примеры вопросов:

- 1. Что такое SOLID?
- 2. Каковы различные категории шаблонов проектирования?
- 3. Объясните преимущества паттернов проектирования?

Лабораторная работа № 6 «Fluent Builder»

Вопросы к защите лабораторной работы:

Примеры вопросов:

- 1. Что такое паттерны проектирования?
- 2. Когда нарушается принцип единственной обязанности? Опишите на примере.
- 3. Опишите принципе разделения интерфейсов. Опишите на примере когда он применяеться.

Лабораторная работа № 7 «Tell-Don't-Ask»

Вопросы к защите лабораторной работы:

Примеры вопросов:

- 1. В чем заключается принцип Tell-Don't-Ask?
- 2. Как выстраиваются интерфейсы при реализации Tell-Don't-Ask?
- 3. Опишите на примере случая применения принципа Tell-Don't-Ask?

#### 7.3.2. Промежуточная аттестация

Промежуточная аттестация обучающихся в форме зачёта осуществляется по результатам выполнения всех видов учебной работы, предусмотренных учебным планом по данной дисциплине, при этом учитываются результаты текущего контроля успеваемости в течение семестра. Зачёт проводится в форме выполнения практического задания и проведение устного опроса включающей вопросы на знание паттернов проектирования и принципов SOLID. По итогам промежуточной аттестации по дисциплине выставляется оценка «зачтено» или «не зачтено».

Примеры заданий:

1. Дана диаграмма железо-углерод (Рис 1.) Напишите программную реализацию данной диаграммы с использованием паттерна «Состояние»

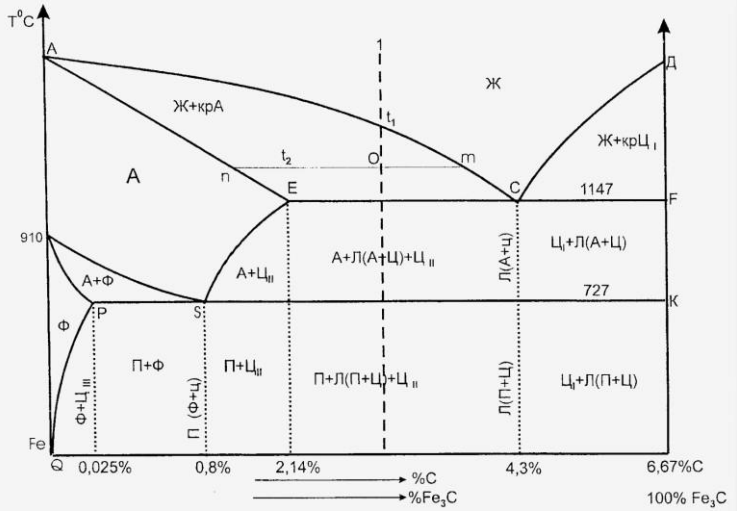

Рис 1.

2. Напишите программу «Telegram-bot», выберете необходимые паттерны проектирования и реализуйте исполнение команд из чата с помощью этих паттернов.